## **\_PLMB\_GOS\_OTYPE** OTYPE\_NAME [CHAR (10)]  $0.0 \, \mathrm{N}$  . The contract of the contract of the contract of the contract of the contract of  $0.0 \, \mathrm{N}$

## SAP ABAP table EAMS S SP TECHOBJ HIER BASIC {Service Provider: Structuring Information}

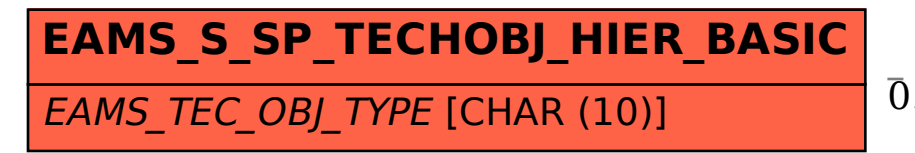

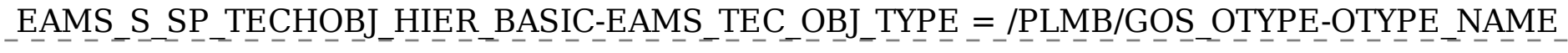